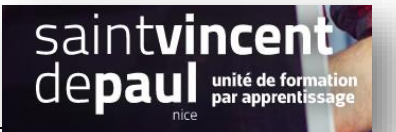

## TD11– Map sans google et tableau

## **Contexte :**

Vous travaillez pour une salle de remise en forme, ZenFit.

ZenFit propose une offre diversifiée et flexible, adaptée aux exigences des modes de vie de ses adhérents : des prestations visant à l'amélioration de leur condition physique, mais aussi à leur détente et leur bien-être.

Ainsi, les activités suivantes sont disponibles : salle de musculation - espace cardio-training (tapis roulants, vélos, stepper, rameur…) - cours collectifs (culture physique, step, low impact, Hi/Lo, stretching…) - cours de danse-sauna, hammam, spa - piscine et aquagym - massages et autres activités liées à la relaxation - soins de beauté (solarium, enveloppements, soins du visage…) - diététique sportive

Pour développer son activité, elle souhaite créer un site Web sur WordPress.

Vous êtes chargé(e) de sa conception à l'aide de l'outil Wordpress

**Votre mission :**

*1-* **Ajoutez une carte dynamique dans la page « cours » sans passer par google** *voir procédure « plan dynamique »*

*2-* **Ajoutez un tableau dans la page cours qui présente vos horaires d'ouverture (annexe 1)**

## *Annexe 1 – horaires d'ouverture*

Du lundi au vendredi de 8h à 23h

Du samedi au dimanche de 10h à 21h